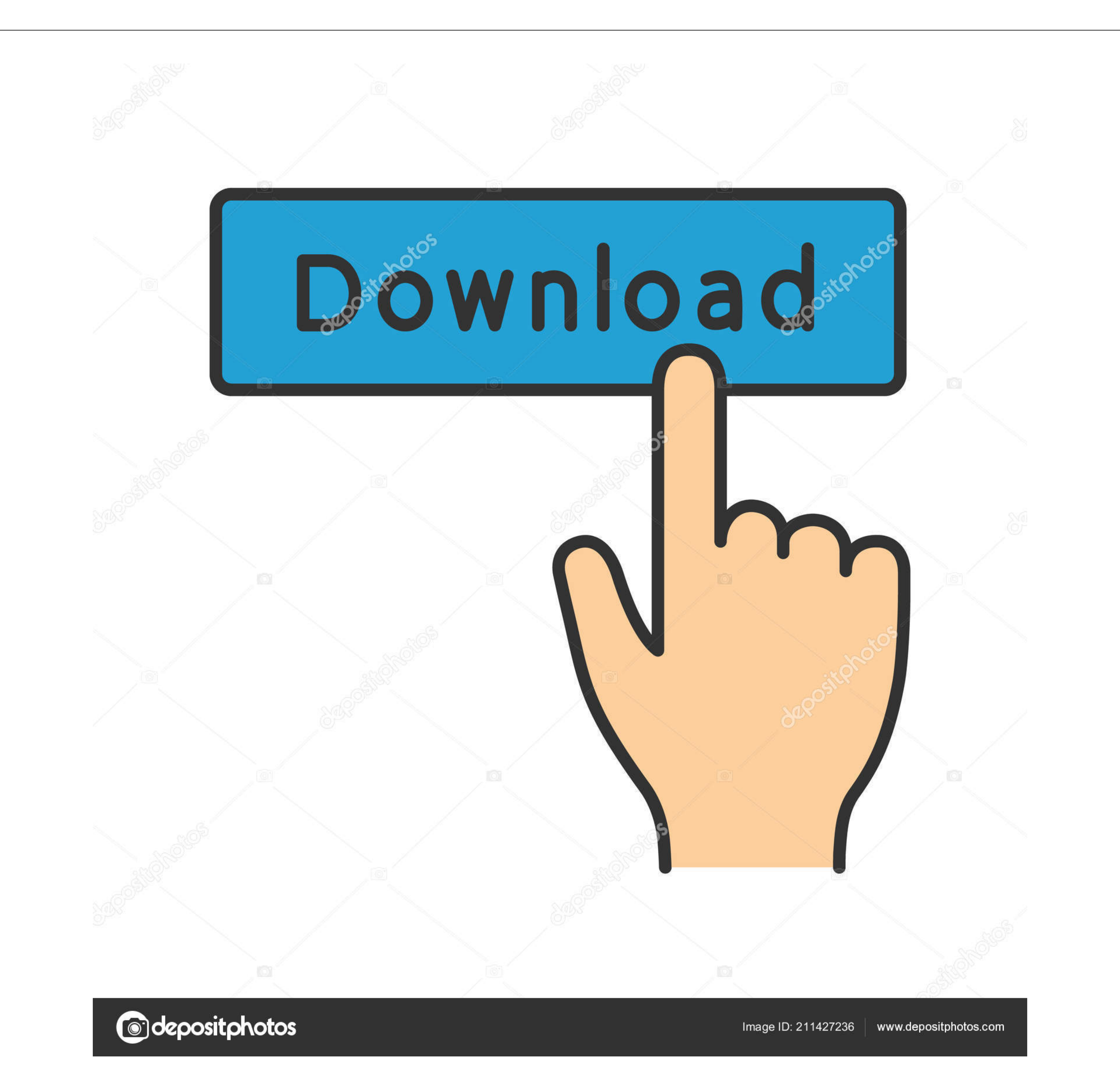

## [Cant Copy Dmg To Usb](http://feedvikontpas.webblogg.se/2021/march/youtube-firewall-bypass-vpn-proxy-for-mac.html#HRnG=ei5b3BdbcDUf2qi2CvbYBubYzTr==)

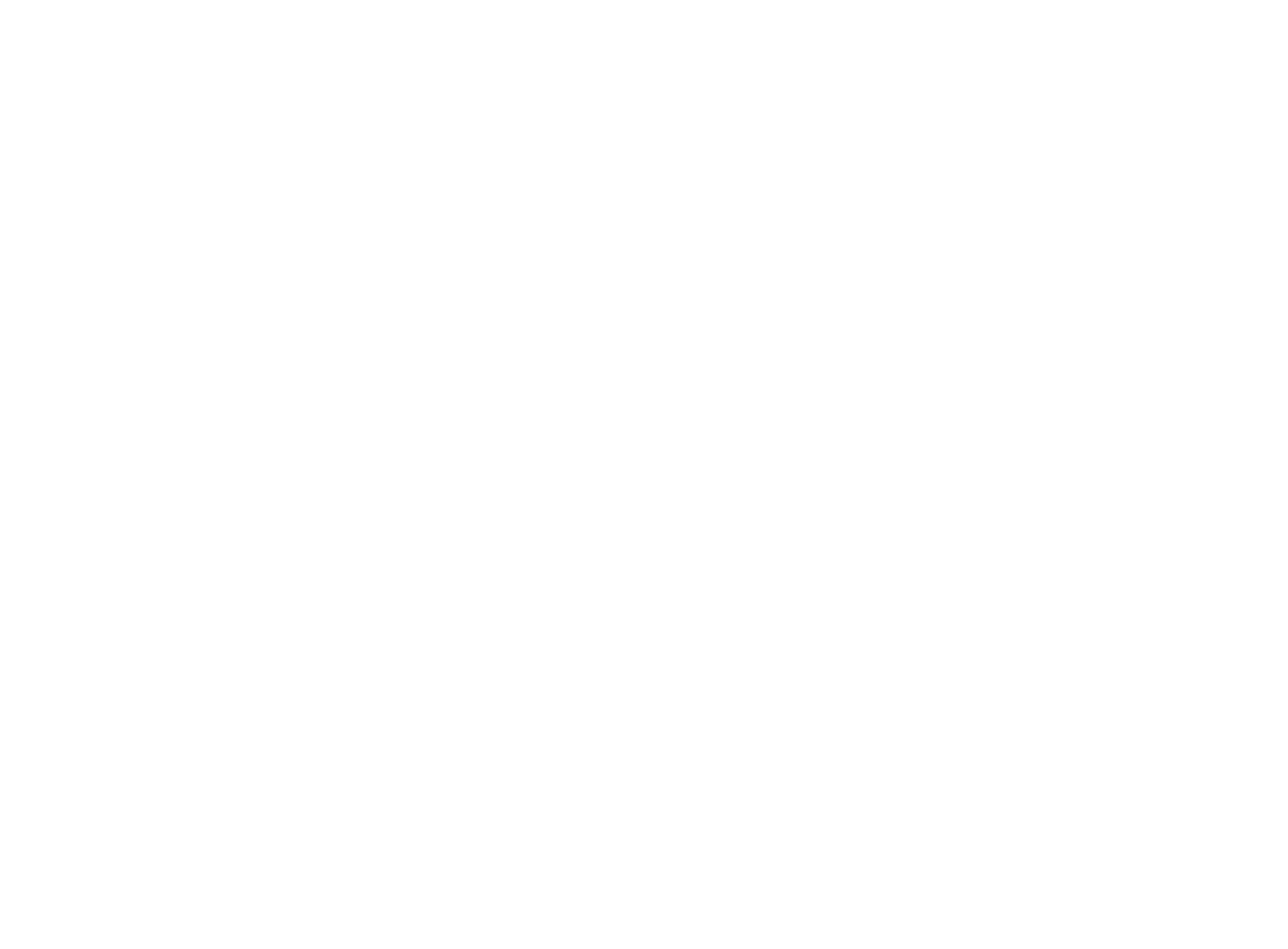

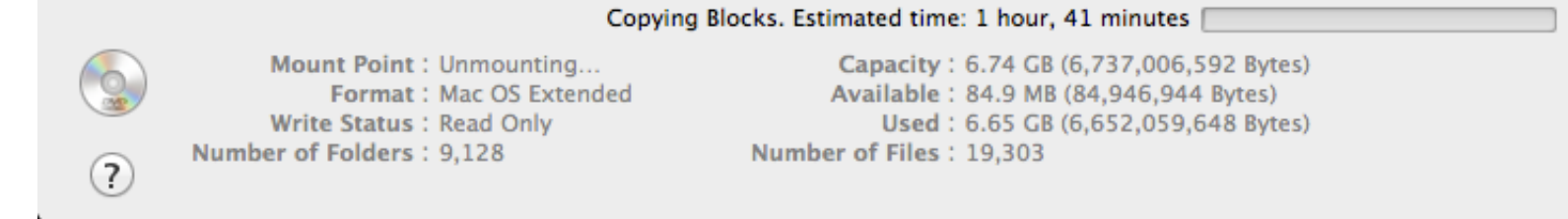

[Cant Copy Dmg To Usb](http://feedvikontpas.webblogg.se/2021/march/youtube-firewall-bypass-vpn-proxy-for-mac.html#HRnG=ei5b3BdbcDUf2qi2CvbYBubYzTr==)

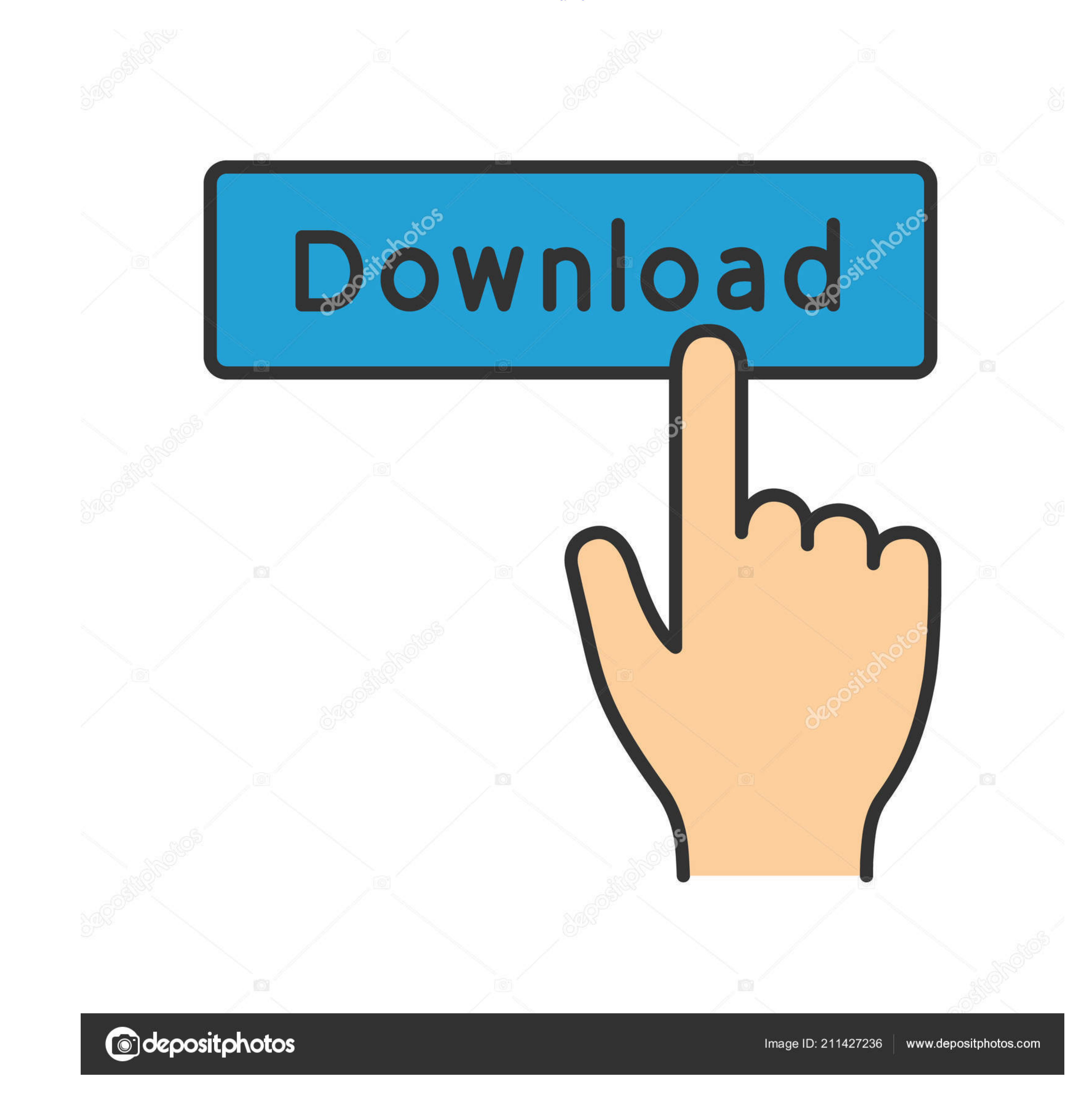

All of them have their advantages and disadvantages, which we have highlighted You can make the best choice for you based on the information provided below.. Finally, you have to wait for files to copy on USB Installer Dri

DMG image file from Windows 10 (Sometimes called pen drive / thumb dive) so you Jul 02, 2019 Then you have to open the dmg file.. That's because DMG is not native on Windows. The item can't be Copied because it is too larg a Mac OSX.

## **cant copy and paste**

cant copy and paste, cant copy from pdf, cant copy and paste on fb, can't copy and paste in excel, can't copy and paste windows, can't copy zoom chat, can't copy and paste vom dows 10, can't copy and paste on mac, can't co

MacOS Catalina USB Installer To create a bootable USB drive from a DMG file on Windows, you will need to have the right utility.. They are in no particular order of preference Can't Copy Dmg To Usb ConverterTransMac - Make

## **cant copy and paste on fb**

Can't Copy Dmg To Usb ConverterCopy Usb To ComputerCan't Copy Dmg File To UsbJan 29, 2015 Unable to Copy Date file to usb, How to Copy Paste folders on Mac, usb flash drive 16gb, 8gb, 4gb, 32gb, 64gb, 128gb, 200gb, 300gb..

## **cant copy and paste from zoom chat**

e10c415e6f